## How to Complete an SHA Form on your Personal Device

## From a computer

- 1. Download <u>Adobe Reader</u> for free.
  - a. Enter the following URL in Chrome: <u>https://get.adobe.com/reader/</u>
  - b. The download will include an extension for Chrome (Google's web browser).
- 2. Go to https://www.seattlehousing.org/housing-choice-vouchers/forms.
- 3. Click on the form you need to complete.
- 4. Download the form to your computer and open with Adobe Reader.
- 5. Choose to "Fill & Sign".

| y residence (at least 51% of the time). All adults<br>y, and, if s/he previously participated in a federally- |  |   | 루 Comment                 |  |
|----------------------------------------------------------------------------------------------------|--|---|---------------------------|--|
| ions must be approved in writing by your landlord                                                             |  |   | Combine Files             |  |
| Last 4 digits of SSN                                                                                          |  | • | Crganize Pages            |  |
| Last 4 digits of SSN                                                                                          |  |   | 🔏 Redact                  |  |
| Mobile Phone                                                                                                  |  |   | Drotect                   |  |
| d Voucher-holder.                                                                                             |  |   | 🔁 Compress PDF            |  |
| hone number                                                                                                   |  |   | 💪 Fill & Sign             |  |
| Datemm/dd/yyyy                                                                                                |  |   | Send for Review           |  |
| ·                                                                                                    |  |   | Create, edit and sign PDF |  |

- 6. Fill in the requested information to the best of your ability.
- 7. Be sure to add your signature where a signature is requested.
  - a. Click on "Sign" at the top of the form.

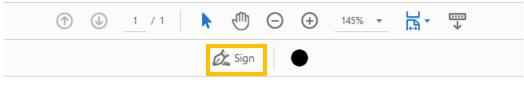

|                         | Address                            | PC<br>19 |
|-------------------------|------------------------------------|----------|
| ig Choice<br>er Program | Telephone<br>FAX<br>TDD<br>Website |          |

- b. Then click "Add Signature".
- c. Make sure "Draw" is selected. Then use your mouse to sign. Click "Apply" when done.

|                | Type Draw Image |
|----------------|-----------------|
|                |                 |
| San            |                 |
|                |                 |
| Save signature |                 |
|                | Cancel Apply    |

- d. Click on the form to place your signature. Then drag to the appropriate signature line.
- e. Make sure to select today's date in the date field next to the signature line.
- f. If you need to add another household member's signature. Follow the same steps. When you click "Sign", you will first have to select the minus sign to remove a previously saved signature.
- 8. Click on the "Submit Form" button.
- 9. Follow any directions to choose your email client.
- 10. Send the email with your completed form attached.
- 11. The form will go to a monitored SHA email address. If you have any questions or concerns, contact your Certification Specialist.

## From an iPhone

- 1. Go to your App Store and search for "Adobe Reader Free".
- 2. Download "Adobe Acrobat Reader for PDF"
- 3. Open the app and set-up your account
- 4. Open a web browser on your phone and go to <u>https://www.seattlehousing.org/housing-choice-vouchers/forms</u>.
- 5. Click on the form you need to complete.
- 6. Select to open in "Acrobat" and to "Fill and Sign"
- 7. Fill in the requested information to the best of your ability.
- 8. Be sure to add your signature where a signature is requested (see screen shots on the following page).
  - a. Click the "pen" symbol at the bottom of the screen.
  - b. Choose to create signature (or select a signature if you already have one saved).
    - i. With the "Draw" option selected, use your finger to sign the screen.
    - ii. Click "Done".
  - c. Then tap anywhere on the form to place the signature.
  - d. Drag to the signature line.
- 9. If multiple parties need to sign the form, click the "pen" symbol again and then the minus sign by the existing signature. Then choose to "Create Signature".
- 10. Click on the "Submit Form" button.
- 11. Your default email client will be selected automatically.
- 12. Send the email with your completed form attached.
- 13. The form will go to a monitored SHA email address. If you have any questions or concerns, contact your Certification Specialist.

| D     | one                                                                                                    | Ō                                                                   |                                                                 | Q                                      | [ <sup>1</sup> ]                                                                                                    |     |
|-------|----------------------------------------------------------------------------------------------------|---------------------------------------------------------------------|-----------------------------------------------------------------|----------------------------------------|----------------------------------------------------------------------------------------------------|-----|
| Add a | signature                                                                                                    |                                                                     |                                                                 | Telephone<br>FAX 1<br>TOD 1<br>Website | 10 Ban 15028<br>30 Garon Armo Ave<br>Garon Armo Ave<br>1932 - Alexandro Alexandro<br>1932 - Alexandro<br>258 1770<br>- 400-333-338<br>anvi: seatilohooding or |     |
|       | Participant<br>name Participa<br>Type of income Employmen                                                                                                    |                                                                     |                                                                 | Last 4<br>SSN                          | of O                                                                                                    |     |
|       | Income means all amounts, m<br>that, in addition to things like<br>things such as panhandling, "t<br>administered through the Divi<br>someone buying groceries or p | wages and Social S<br>inder the table" or "o<br>sion of Child Suppo | Security, income a<br>cash" jobs, blood<br>ort, gifts, allowand | also includes. I<br>plasma donatio     | out is not limited<br>in, child support                                                                                                    | not |
|       | Please answer the following qu                                                                                                    |                                                                     | Job                                                             |                                        |                                                                                                    |     |
|       | 1. What is the source of the                                                                                                    |                                                                     | 02/17/2019                                                      | 9                                      | mm/dd/vvvv                                                                                                    |     |
|       | <ol> <li>Date this income began</li> <li>Anticipated income am</li> </ol>                                                                                           |                                                                     |                                                                 |                                        |                                                                                                    |     |
|       | <ol> <li>Anticipated income am</li> <li>Frequency of anticipate</li> </ol>                                                                                          |                                                                     | Monthly (                                                       | Quarterly                              | Annually                                                                                                    |     |
|       | <ol> <li>Producing of anticipation</li> <li>Date of change in incorr</li> </ol>                                                                                     |                                                                     | 03/16/2020                                                      |                                        | nm/dd/vvvv                                                                                                    |     |
|       | <ol> <li>Has this income chang<br/>If yes, please explain:<br/>Place of business closed due to C</li> </ol>                                                         |                                                                     | ng circumstance?                                                | ● Yes ● No                             |                                                                                                    | _   |
|       | <ol> <li>Do you expect this inco<br/>B. End date: 03/16/20</li> </ol>                                                                                               | me to continue: 01<br>20 mm/dd/y                                    |                                                                 |                                        |                                                                                                    | _   |
|       | I understand that I must repr<br>writing within 10 business d<br>the statements I have made                                                                         | ays of the change.                                                  | I hereby certify                                                | under penalty<br>to the best of        | r of perjury that<br>my knowledge:                                                                                                    |     |
|       | Herd of Household                                                                                                    | ~                                                                   |                                                                 |                                        | 3/24/2020<br>ate mm/dd/yy                                                                                                    | 7   |
|       | Household Member Receiving                                                                                                    | Income (il different                                                | than above)                                                     | ſ                                      | Dato mm/dd/yy                                                                                                    | v   |
|       | Rev. 03/16/20                                                                                                    |                                                                     |                                                                 | S                                      | iubmit Form                                                                                                    |     |
|       |                                                                                                    |                                                                     |                                                                 |                                        |                                                                                                    |     |
|       |                                                                                                    | _                                                                   |                                                                 | _                                      |                                                                                                    |     |
|       |                                                                                                    | я                                                                   | Ø                                                               |                                        |                                                                                                    |     |
|       |                                                                                                    |                                                                     |                                                                 |                                        |                                                                                                    |     |

|            | Done                                                                                     | Ø                                                                                                    |                                                                                 | Q                                                                | [ <sup>†</sup> ]                                                                                                    |                         |
|------------|------------------------------------------------------------------------------------------|----------------------------------------------------------------------------------------------------|---------------------------------------------------------------------------------|------------------------------------------------------------------|----------------------------------------------------------------------------------------------------|-------------------------|
| <b>C</b> 1 | 0.0                                                                                      |                                                                                                    |                                                                                 |                                                                  |                                                                                                    |                         |
| Step       | 8, B.                                                                                    | Housing Choice<br>Voucher Pragram<br>INCOME SEI                                                                                                    | F-CERTIFICATION                                                                 | Telephone 20<br>FAX 20<br>TDD 1-                                 | 0 Box 11028<br>0 Gueen Anne Ave 1<br>anne WA 98109 102<br>1028-1128<br>6 238-1128<br>6 238-1128<br>Mar. seatlichcestrg org |                         |
|            | Participant<br>name                                                                      | Participant Name                                                                                                    |                                                                                 | Last 4 c<br>SSN                                                  | 0                                                                                                    |                         |
|            | Type of income                                                                           | Country and                                                                                                    |                                                                                 | 3314                                                             | -                                                                                                    |                         |
|            | that, in addition<br>things such as<br>administered th<br>someone buyin<br>Please answer | all amounts, monetary or not, w<br>to things like wages and Socia<br>panhandling. 'Under the table' o<br>rrough the Division of Child Su<br>g groceries or paying your bills<br>in the following questions:                                                                                                    | al Security, income als<br>r "cash" jobs, blood/pla<br>pport, gifts, allowances | of the house<br>o includes, bi<br>sma donation<br>s, regular con | shold. This mes<br>ut is not limited<br>1. child support<br>thibutions such                                                | ens<br>to,<br>not<br>as |
|            |                                                                                          | the source of this income?                                                                                                    | 02/17/2019                                                                      |                                                                  |                                                                                                    |                         |
|            |                                                                                          | s income began:                                                                                                    | 02/17/2019                                                                      | п                                                                | im/dd/yyyy                                                                                                    |                         |
|            | 4. Frequen<br>5. Date of                                                                 | ted income amount:<br>scy of anticipated income:<br>change in income:<br>; income changed due to externu                                                                                                    | 03/16/2020                                                                      | m                                                                | ) Annually<br>m/dd/yyyy                                                                                                    |                         |
|            | 7. Do you n<br>8. End dat<br>I understand ti<br>writing within 1                         | to capter to control to continue ;<br>expect this income to continue ;<br>and the control to continue ;<br>and the control to continue ;<br>and the control to continue ;<br>and the control to control to contr | to my income or othe                                                            | der penalty<br>the best of n<br>0:                               | of perjury that                                                                                                    |                         |
|            |                                                                                          |                                                                                                    |                                                                                 |                                                                  |                                                                                                    |                         |
|            |                                                                                          | Create                                                                                                    | Signatur                                                                        | e                                                                |                                                                                                    |                         |
|            | <u> </u>                                                                                 | Creat                                                                                                    | e Initials                                                                      |                                                                  |                                                                                                    |                         |
|            |                                                                                          | Ca                                                                                                    | ancel                                                                           |                                                                  |                                                                                                    |                         |

| Step 8, B continued.   |                          |      |  |  |  |
|------------------------|--------------------------|------|--|--|--|
| Cancel                 | a Co<br>Draw nage Camera | Done |  |  |  |
| j_r<br>Sgr             | Sign Here                |      |  |  |  |
| Save to Online Profile |                          |      |  |  |  |

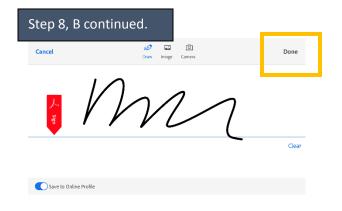